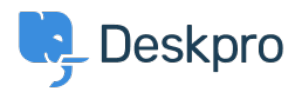

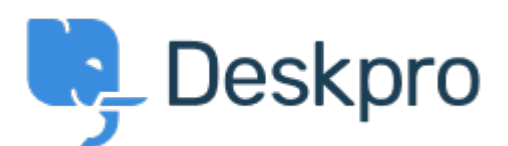

[Center Help](https://support.deskpro.com/fa) < [انتقادات و پیشنهادات](https://support.deskpro.com/fa/community) > [from agents Remove or Add "on Clicking](https://support.deskpro.com/fa/community/view/clicking-on-add-or-remove-agents-from-your-plan-takes-me-to-bad-page) >[Report Bug](https://support.deskpro.com/fa/community/browse/type-3/view-list/viewmode-compact) your plan" takes me to bad page

Clicking on "Add or Remove agents from your plan" takes me to bad page Finished

Dawn Messerly • Forum name: #Bug Report •

p>I just setup a demo of v4.<br>I was brought to a screen where I had a link to "Add or> Remove agents from your plan"and one to "click here to add a new agent".<br>> Clicking on the latter allows me to add a new agent.'<br>>>>> Clicking on the former takes me to a bad page. I've included screen shots of the link I clicked and the resulting web  $<$ page. $<$ /p (Comment (1) **Christopher Nadeau** 

11 سال پیش .Thanks Dawn, this should be fixed